# **Inhaltsverzeichnis**

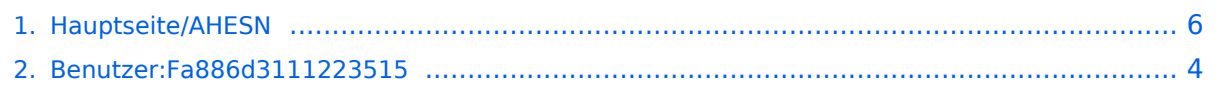

**[Version vom 15. Oktober 2021, 15:06 Uhr](#page-5-0) ([Quelltext anzeigen](#page-5-0))** [Fa886d3111223515](#page-3-0) [\(Diskussion](https://wiki.tugraz.at/nawigraz/index.php?title=Benutzer_Diskussion:Fa886d3111223515&action=view) | [Beiträge\)](https://wiki.tugraz.at/nawigraz/index.php/Spezial:Beitr%C3%A4ge/Fa886d3111223515) [Markierung](https://wiki.tugraz.at/nawigraz/index.php/Spezial:Markierungen): [Visuelle Bearbeitung](https://wiki.tugraz.at/nawigraz/index.php?title=Projekt:VisualEditor&action=view) [Zum nächsten Versionsunterschied →](#page-5-0)

# **Hauptseite/AHESN**

[Versionsgeschichte interaktiv durchsuchen](https://wiki.tugraz.at) [VisuellWikitext](https://wiki.tugraz.at)

### **[Version vom 15. Oktober 2021, 15:05 Uhr](#page-5-0) [\(Quelltext anzeigen\)](#page-5-0)**

[Fa886d3111223515](#page-3-0) ([Diskussion](https://wiki.tugraz.at/nawigraz/index.php?title=Benutzer_Diskussion:Fa886d3111223515&action=view) | [Beiträge](https://wiki.tugraz.at/nawigraz/index.php/Spezial:Beitr%C3%A4ge/Fa886d3111223515)) (Die Seite wurde neu angelegt:  $m = 1$ AHESN  $==$  <span style="color: rgb(0, 0, 0)" >Durch das Projekt AHESN (</span> [https://ahesn.at/ <span style="color: rgb(0, 0, 238)">https://ahesn.at/…") [Markierung](https://wiki.tugraz.at/nawigraz/index.php/Spezial:Markierungen): 2017-Quelltext-Bearbeitung

### **Zeile 1: Zeile 1:**

**− ======= AHESN ===**

**−**

**−**

**−**

**−**

<span style="color: rgb(0, 0, 0)">Durch das Projekt AHESN (</span>[https://ahesn. at/ <span style="color: rgb(0, 0, 238)" >https://ahesn.at/</span>]<span style=" color: rgb(0, 0, 0)">) wird eine Schnittstelle zur '''Kopplung auf Systemebene''' definiert und entwickelt. Darauf aufbauend können Student-Life-Cycle-Systeme untereinander Inhalte, z.B. zu Lehrveranstaltungen, synchronisieren. Diese Schnittstelle ist unabhängig vom eingesetzten online-System.</span> <span style="color: rgb(0, 0, 0)">Durch das Projekt AHESN (</span>[https://ahesn. at/ <span style="color: rgb(0, 0, 238)" >https://ahesn.at/</span>]<span style=" color: rgb(0, 0, 0)">) wird eine Schnittstelle zur '''Kopplung auf Systemebene''' definiert und entwickelt. Darauf aufbauend können Student-Life-Cycle-Systeme untereinander Inhalte, z.B. zu Lehrveranstaltungen, synchronisieren. Diese Schnittstelle ist unabhängig vom eingesetzten online-System.</span> <span style="color: rgb(0, 0, 0)">Die beteilgten Kooperationspartner sind:< /span> <span style="color: rgb(0, 0, 0)">Die beteilgten Kooperationspartner sind:< /span> # <span style="color: rgb(0, 0, 0)" >Pädagogische Hochschulen (KPHG,PHB, PHK, PHSt)</span> **+** #<span style="color: rgb(0, 0, 0)" >Pädagogische Hochschulen (KPHG,PHB, PHK, PHSt)</span> # <span style="color: rgb(0, 0, 0)">UNI Graz (KFU)</span> **<sup>+</sup>** #<span style="color: rgb(0, 0, 0)">UNI Graz (KFU)</span> # <span style="color: rgb(0, 0, 0)">TU Graz (TUG)</span> **<sup>+</sup>** #<span style="color: rgb(0, 0, 0)">TU Graz (TUG)</span>

# **BlueSpice4**

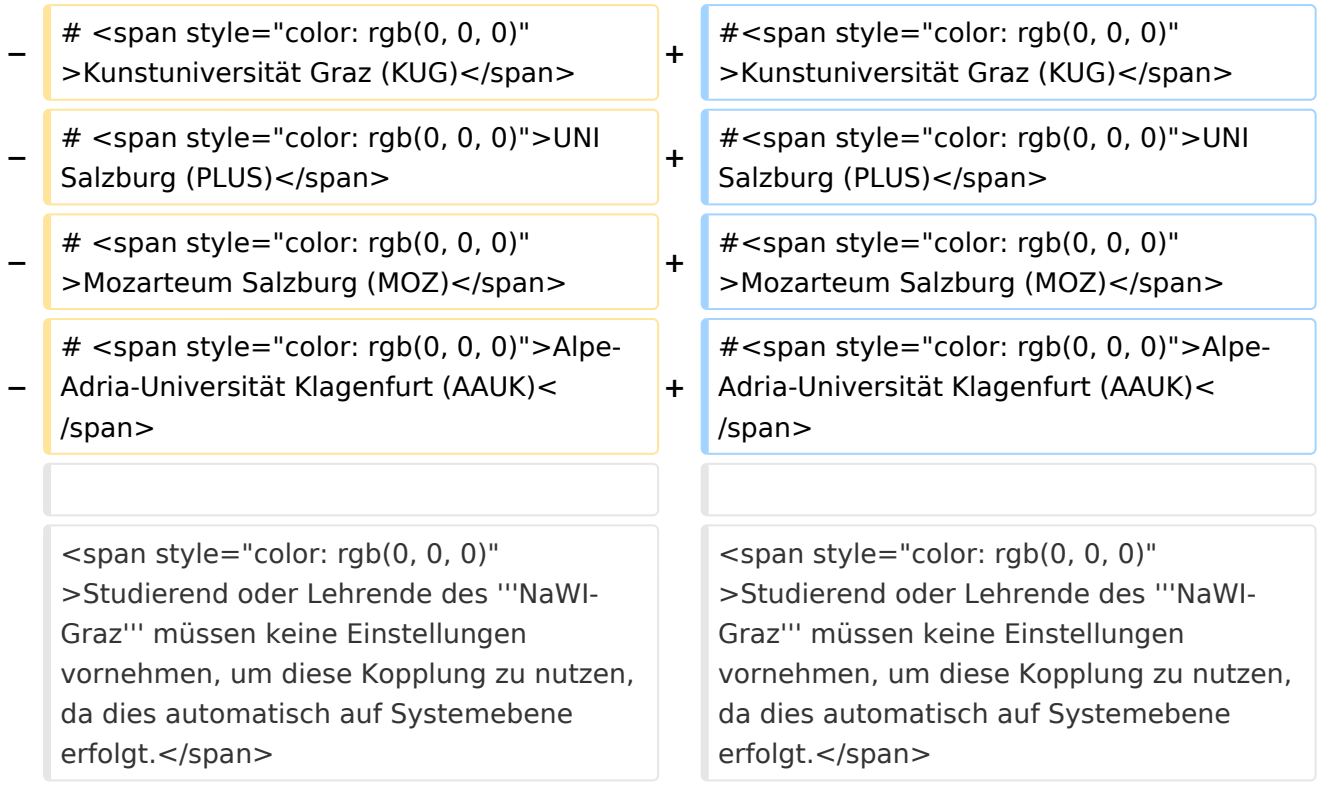

# Version vom 15. Oktober 2021, 15:06 Uhr

Durch das Projekt AHESN [\(https://ahesn.at/](https://ahesn.at/)) wird eine Schnittstelle zur **Kopplung auf Systemebene** definiert und entwickelt. Darauf aufbauend können Student-Life-Cycle-Systeme untereinander Inhalte, z.B. zu Lehrveranstaltungen, synchronisieren. Diese Schnittstelle ist unabhängig vom eingesetzten online-System.

Die beteilgten Kooperationspartner sind:

- 1. Pädagogische Hochschulen (KPHG,PHB, PHK, PHSt)
- 2. UNI Graz (KFU)
- 3. TU Graz (TUG)
- 4. Kunstuniversität Graz (KUG)
- 5. UNI Salzburg (PLUS)
- 6. Mozarteum Salzburg (MOZ)
- 7. Alpe-Adria-Universität Klagenfurt (AAUK)

Studierend oder Lehrende des **NaWI-Graz** müssen keine Einstellungen vornehmen, um diese Kopplung zu nutzen, da dies automatisch auf Systemebene erfolgt.

## <span id="page-3-0"></span>**Hauptseite/AHESN: Unterschied zwischen den Versionen**

[Versionsgeschichte interaktiv durchsuchen](https://wiki.tugraz.at) [VisuellWikitext](https://wiki.tugraz.at)

### **[Version vom 15. Oktober 2021, 15:05 Uhr](#page-5-0) [\(Quelltext anzeigen\)](#page-5-0)**

[Fa886d3111223515](#page-3-0) ([Diskussion](https://wiki.tugraz.at/nawigraz/index.php?title=Benutzer_Diskussion:Fa886d3111223515&action=view) | [Beiträge](https://wiki.tugraz.at/nawigraz/index.php/Spezial:Beitr%C3%A4ge/Fa886d3111223515)) (Die Seite wurde neu angelegt:  $m = 1$ AHESN  $==$  <span style="color: rgb(0, 0, 0)" >Durch das Projekt AHESN (</span> [https://ahesn.at/ <span style="color: rgb(0, 0, 238)">https://ahesn.at/…") [Markierung](https://wiki.tugraz.at/nawigraz/index.php/Spezial:Markierungen): 2017-Quelltext-Bearbeitung

### **[Version vom 15. Oktober 2021, 15:06 Uhr](#page-5-0) ([Quelltext anzeigen](#page-5-0))**

[Fa886d3111223515](#page-3-0) [\(Diskussion](https://wiki.tugraz.at/nawigraz/index.php?title=Benutzer_Diskussion:Fa886d3111223515&action=view) | [Beiträge\)](https://wiki.tugraz.at/nawigraz/index.php/Spezial:Beitr%C3%A4ge/Fa886d3111223515) [Markierung](https://wiki.tugraz.at/nawigraz/index.php/Spezial:Markierungen): [Visuelle Bearbeitung](https://wiki.tugraz.at/nawigraz/index.php?title=Projekt:VisualEditor&action=view) [Zum nächsten Versionsunterschied →](#page-5-0)

### **Zeile 1: Zeile 1:**

**− ======= AHESN ===**

### **−**

**−**

<span style="color: rgb(0, 0, 0)">Durch das Projekt AHESN (</span>[https://ahesn. at/ <span style="color: rgb(0, 0, 238)" >https://ahesn.at/</span>]<span style=" color: rgb(0, 0, 0)">) wird eine Schnittstelle zur '''Kopplung auf Systemebene''' definiert und entwickelt. Darauf aufbauend können Student-Life-Cycle-Systeme untereinander Inhalte, z.B. zu Lehrveranstaltungen, synchronisieren. Diese Schnittstelle ist unabhängig vom eingesetzten online-System.</span>

<span style="color: rgb(0, 0, 0)">Die beteilgten Kooperationspartner sind:< /span>

### **−** # <span style="color: rgb(0, 0, 0)" >Pädagogische Hochschulen (KPHG,PHB, PHK, PHSt)</span>

- **−** # <span style="color: rgb(0, 0, 0)">UNI Graz (KFU)</span> **<sup>+</sup>**
	- # <span style="color: rgb(0, 0, 0)">TU Graz (TUG)</span> **<sup>+</sup>**

<span style="color: rgb(0, 0, 0)">Durch das Projekt AHESN (</span>[https://ahesn. at/ <span style="color: rgb(0, 0, 238)" >https://ahesn.at/</span>]<span style=" color: rgb(0, 0, 0)">) wird eine Schnittstelle zur '''Kopplung auf Systemebene''' definiert und entwickelt. Darauf aufbauend können Student-Life-Cycle-Systeme untereinander Inhalte, z.B. zu Lehrveranstaltungen, synchronisieren. Diese Schnittstelle ist unabhängig vom eingesetzten online-System.</span>

<span style="color: rgb(0, 0, 0)">Die beteilgten Kooperationspartner sind:< /span>

**+** #<span style="color: rgb(0, 0, 0)" >Pädagogische Hochschulen (KPHG,PHB, PHK, PHSt)</span>

#<span style="color: rgb(0, 0, 0)">UNI Graz (KFU)</span>

#<span style="color: rgb(0, 0, 0)">TU Graz (TUG)</span>

# **BlueSpice4**

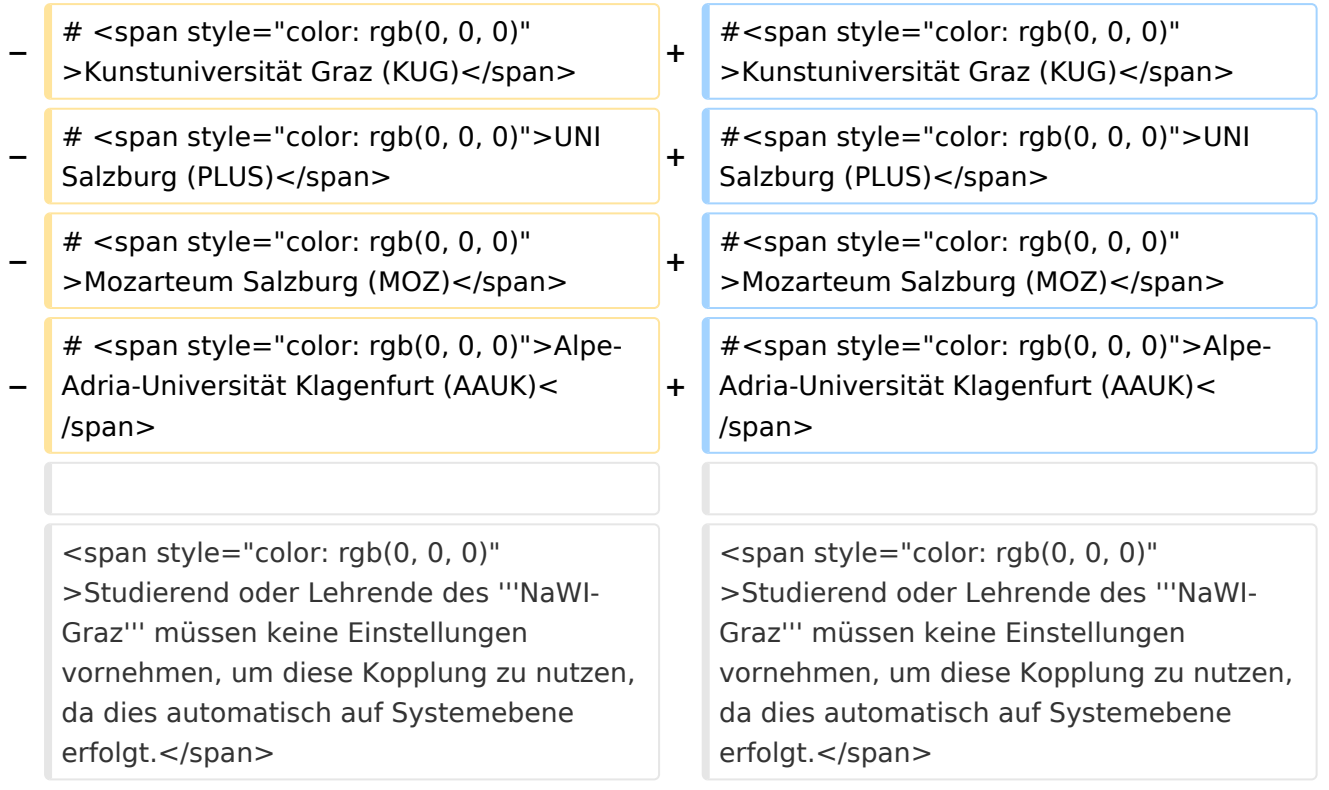

# Version vom 15. Oktober 2021, 15:06 Uhr

Durch das Projekt AHESN [\(https://ahesn.at/](https://ahesn.at/)) wird eine Schnittstelle zur **Kopplung auf Systemebene** definiert und entwickelt. Darauf aufbauend können Student-Life-Cycle-Systeme untereinander Inhalte, z.B. zu Lehrveranstaltungen, synchronisieren. Diese Schnittstelle ist unabhängig vom eingesetzten online-System.

Die beteilgten Kooperationspartner sind:

- 1. Pädagogische Hochschulen (KPHG,PHB, PHK, PHSt)
- 2. UNI Graz (KFU)
- 3. TU Graz (TUG)
- 4. Kunstuniversität Graz (KUG)
- 5. UNI Salzburg (PLUS)
- 6. Mozarteum Salzburg (MOZ)
- 7. Alpe-Adria-Universität Klagenfurt (AAUK)

Studierend oder Lehrende des **NaWI-Graz** müssen keine Einstellungen vornehmen, um diese Kopplung zu nutzen, da dies automatisch auf Systemebene erfolgt.

## <span id="page-5-0"></span>**Hauptseite/AHESN: Unterschied zwischen den Versionen**

[Versionsgeschichte interaktiv durchsuchen](https://wiki.tugraz.at) [VisuellWikitext](https://wiki.tugraz.at)

### **[Version vom 15. Oktober 2021, 15:05 Uhr](#page-5-0) [\(Quelltext anzeigen\)](#page-5-0)**

[Fa886d3111223515](#page-3-0) ([Diskussion](https://wiki.tugraz.at/nawigraz/index.php?title=Benutzer_Diskussion:Fa886d3111223515&action=view) | [Beiträge](https://wiki.tugraz.at/nawigraz/index.php/Spezial:Beitr%C3%A4ge/Fa886d3111223515)) (Die Seite wurde neu angelegt:  $m = 1$ AHESN  $==$  <span style="color: rgb(0, 0, 0)" >Durch das Projekt AHESN (</span> [https://ahesn.at/ <span style="color: rgb(0, 0, 238)">https://ahesn.at/…") [Markierung](https://wiki.tugraz.at/nawigraz/index.php/Spezial:Markierungen): 2017-Quelltext-Bearbeitung

### **[Version vom 15. Oktober 2021, 15:06 Uhr](#page-5-0) ([Quelltext anzeigen](#page-5-0))**

[Fa886d3111223515](#page-3-0) [\(Diskussion](https://wiki.tugraz.at/nawigraz/index.php?title=Benutzer_Diskussion:Fa886d3111223515&action=view) | [Beiträge\)](https://wiki.tugraz.at/nawigraz/index.php/Spezial:Beitr%C3%A4ge/Fa886d3111223515) [Markierung](https://wiki.tugraz.at/nawigraz/index.php/Spezial:Markierungen): [Visuelle Bearbeitung](https://wiki.tugraz.at/nawigraz/index.php?title=Projekt:VisualEditor&action=view) [Zum nächsten Versionsunterschied →](#page-5-0)

### **Zeile 1: Zeile 1:**

**− ======= AHESN ===**

### **−**

**−**

<span style="color: rgb(0, 0, 0)">Durch das Projekt AHESN (</span>[https://ahesn. at/ <span style="color: rgb(0, 0, 238)" >https://ahesn.at/</span>]<span style=" color: rgb(0, 0, 0)">) wird eine Schnittstelle zur '''Kopplung auf Systemebene''' definiert und entwickelt. Darauf aufbauend können Student-Life-Cycle-Systeme untereinander Inhalte, z.B. zu Lehrveranstaltungen, synchronisieren. Diese Schnittstelle ist unabhängig vom eingesetzten online-System.</span>

<span style="color: rgb(0, 0, 0)">Die beteilgten Kooperationspartner sind:< /span>

#### **−** # <span style="color: rgb(0, 0, 0)" >Pädagogische Hochschulen (KPHG,PHB, PHK, PHSt)</span>

- **−** # <span style="color: rgb(0, 0, 0)">UNI Graz (KFU)</span> **<sup>+</sup>**
	- # <span style="color: rgb(0, 0, 0)">TU Graz (TUG)</span> **<sup>+</sup>**

<span style="color: rgb(0, 0, 0)">Durch das Projekt AHESN (</span>[https://ahesn. at/ <span style="color: rgb(0, 0, 238)" >https://ahesn.at/</span>]<span style=" color: rgb(0, 0, 0)">) wird eine Schnittstelle zur '''Kopplung auf Systemebene''' definiert und entwickelt. Darauf aufbauend können Student-Life-Cycle-Systeme untereinander Inhalte, z.B. zu Lehrveranstaltungen, synchronisieren. Diese Schnittstelle ist unabhängig vom eingesetzten online-System.</span>

<span style="color: rgb(0, 0, 0)">Die beteilgten Kooperationspartner sind:< /span>

**+** #<span style="color: rgb(0, 0, 0)" >Pädagogische Hochschulen (KPHG,PHB, PHK, PHSt)</span>

#<span style="color: rgb(0, 0, 0)">UNI Graz (KFU)</span>

#<span style="color: rgb(0, 0, 0)">TU Graz (TUG)</span>

# **BlueSpice4**

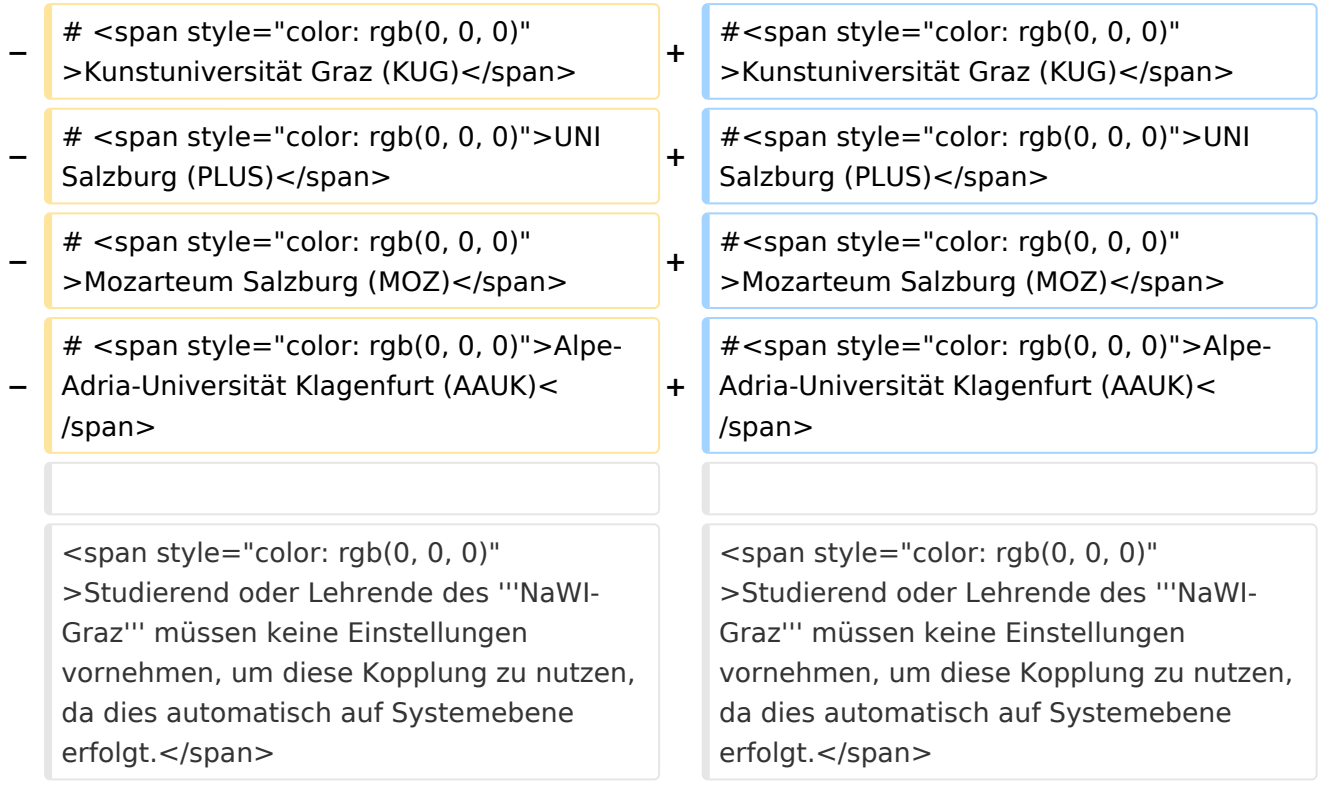

# Version vom 15. Oktober 2021, 15:06 Uhr

Durch das Projekt AHESN [\(https://ahesn.at/](https://ahesn.at/)) wird eine Schnittstelle zur **Kopplung auf Systemebene** definiert und entwickelt. Darauf aufbauend können Student-Life-Cycle-Systeme untereinander Inhalte, z.B. zu Lehrveranstaltungen, synchronisieren. Diese Schnittstelle ist unabhängig vom eingesetzten online-System.

Die beteilgten Kooperationspartner sind:

- 1. Pädagogische Hochschulen (KPHG,PHB, PHK, PHSt)
- 2. UNI Graz (KFU)
- 3. TU Graz (TUG)
- 4. Kunstuniversität Graz (KUG)
- 5. UNI Salzburg (PLUS)
- 6. Mozarteum Salzburg (MOZ)
- 7. Alpe-Adria-Universität Klagenfurt (AAUK)

Studierend oder Lehrende des **NaWI-Graz** müssen keine Einstellungen vornehmen, um diese Kopplung zu nutzen, da dies automatisch auf Systemebene erfolgt.